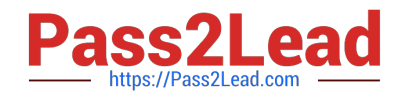

# **1Z0-1093-22Q&As**

Oracle Cloud Database Services 2022 Professional

# **Pass Oracle 1Z0-1093-22 Exam with 100% Guarantee**

Free Download Real Questions & Answers **PDF** and **VCE** file from:

**https://www.pass2lead.com/1z0-1093-22.html**

100% Passing Guarantee 100% Money Back Assurance

Following Questions and Answers are all new published by Oracle Official Exam Center

**C** Instant Download After Purchase **83 100% Money Back Guarantee** 365 Days Free Update

800,000+ Satisfied Customers  $603$ 

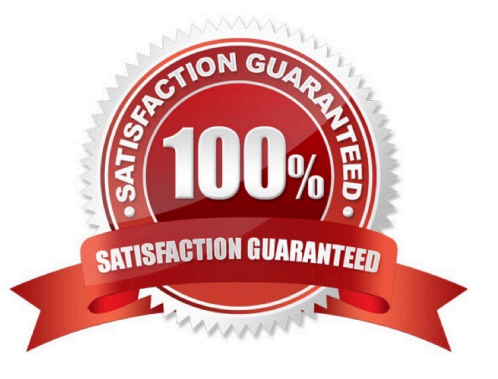

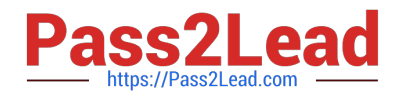

#### **QUESTION 1**

Which service is used by default by the MySQL Database Service to store user data to make it more resistant to failures?

- A. File Storage
- B. Data safe
- C. Block Volumes
- D. Object storage

Correct Answer: C

#### **QUESTION 2**

Which tool can be used to monitora storage server in Exadata Cloud Service?

- A. OCI CLI
- B. ocpucli
- C. exacli
- D. dbaascli
- Correct Answer: C

## **QUESTION 3**

In Exadata Cloud Service, you use Oracle Data Guard for disaster recovery. What is the minimum egress requirement needed to enable Data Guard between Exadata Cloud Services?

- A. Tcp traffic only for port 1521 and port 22
- B. Tcp traffic only for port 1521
- C. Tcp traffic only for port 22
- D. Open for all protocols

Correct Answer: B

## **QUESTION 4**

Which network is used to facilitate the secure monitoring andadministration of Oracle- managed infrastructure components in Exadata Cloud@Customer?

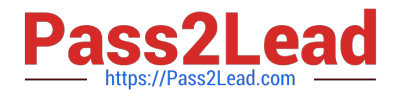

- A. InfiniBand network
- B. Backup network
- C. Client network
- D. Control plane network
- E. Cloud operations network
- Correct Answer: D

#### **QUESTION 5**

Which THREE Oracle Cloud Infrastructure (OCI) services can be used to connect to on- premises networks? (Choose all correct answers)

- A. Internet Gateway
- B. Fastconnect
- C. Dynamic Routing Gateway (DRG)
- D. Service Gateway
- E. IPSec VPN
- Correct Answer: BCE

#### **QUESTION 6**

What information is required to connect to the NoSQL Database Cloud Service?

- A. API signing key, adminID, user ID
- B. signing key fingerprint, API signing key, tenancy OCID
- C. user ID, tenancy ID, component ID
- D. tenancy 1D, passphrase, handshake key

Correct Answer: B

# **QUESTION 7**

Which two circumstances are FALSE when you use the Console to recover a DB systemdatabase from a backup stored in Oracle Cloud Infrastructure Object Storage? (Choose all correct answers)

A. The pp system has no access to the Oracle Cloud Infrastructure Object Storage service location where the backup is stored.

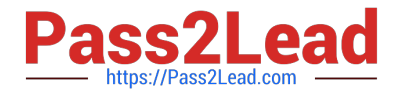

B. You want to restore to an existing System Change Number (SCN).

C. Data Guard must be disabled, or you must first remove the Data Guard association by terminating the standby database before you can restore the database.

D. Restore the database from an unmanaged backup in Object Storage created directly by using RMAN.

E. Restore the database from a backup in Object Storage that was created by using the Console or the API.

```
Correct Answer: AD
```
#### **QUESTION 8**

What THREE steps must you perform to connect to a MySQL database in the database system by usingSSH and MySQL Shell?

- A. Add an ingress rule for port 20.
- B. Instantiate MySQL Shell on the MySQL database system instance.
- C. Connect to the MySQL Database Service instance.
- D. SSH into the compute instance from your local machine.
- E. Start MySQL Shell onthe compute instance.

Correct Answer: BCD

#### **QUESTION 9**

What NoSQL Database Cloud Service API statement can be used to adjust table capacity?

- A. tableRequest
- B. tableunits
- C. tableLimits
- D. tableProvision
- Correct Answer: A

#### **QUESTION 10**

Which system configuration is offered by the Oracle Database Exadata Cloud Service?

- A. Each system configuration starts with a fixed amount of memory and storage resources.
- B. Each system configuration starts with a fixed amount of OCPUand storage resources.
- C. Each system configuration starts with a fixed amount of OCPU, memory, storage, and network resources.

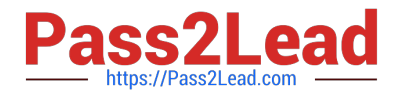

D. Each system configuration starts with a fixed amount of OCPU, memory, and network resources.

Correct Answer: C

[1Z0-1093-22 Study Guide](https://www.pass2lead.com/1z0-1093-22.html) [1Z0-1093-22 Exam](https://www.pass2lead.com/1z0-1093-22.html)

**[Questions](https://www.pass2lead.com/1z0-1093-22.html)** 

[1Z0-1093-22 Braindumps](https://www.pass2lead.com/1z0-1093-22.html)